### **Analýza dat z dotazníkových šetření**

### **Cvičení 3.**

- Jednorozměrné třídění

Zdrojová data: dotazník <http://www.vyplnto.cz/realizovane-pruzkumy/konzumace-ryb-a-rybich-vyrob/>

- Seznamte se s dotazníkem a strukturou otázek, zamyslete se nad vhodností jednotlivých odpovědí a škál
- Stáhněte si data z dotazníku ve formátu *\*.csv* a otevřete je v aplikaci Excel, zamyslete se, která data by bylo vhodnější upravit přímo v Excelu -> uložte dotazník ve formátu *\*.xls* a otevřete datový soubor v prostředí **SPSS**

#### *Opakování minulé hodiny:*

Vyhodnoťte poslední otázku: *Podle vašeho názoru je na českém trhu poptávka po rybách a rybích výrobcích….*

- a) Obecně podle názoru respondentů.
- b) Podle pohlaví mají stejný názor muži i ženy?
- c) Proveďte vyvážení souboru podle pohlaví a proveďte znovu analýzu

Ad a)

Hodnoty správně seřadíme, recode into different variables, která odpověď je modus? Modus = spíše nízká, 119 odpovědí, percent 59,5 – modální kategorie.

Vyhodnoťte otázku: *Dáváte přednost spíše tuzemským nebo zahraničním produktům?* Co respondenti upřednostňují?

Jak toto souvisí s cenou za 1 kus ryby? (vyhodnoťte cenu 1 kusu ryby, otázka: *Jakou částku jste ochoten/ochotna za jeden kus ryby utratit?*, v závislosti zda se jedná o tuzemskou nebo zahraniční rybu)

*Nejprve vyhodnocení tuzemská versus zahraniční:*

Respondenti upřednostňují zahraniční ryby.

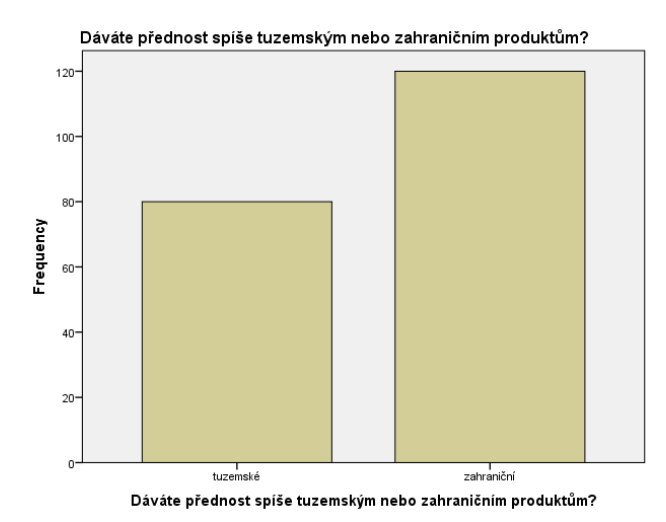

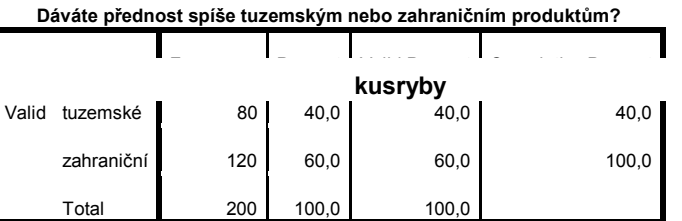

Souvislost s cenou ryby?

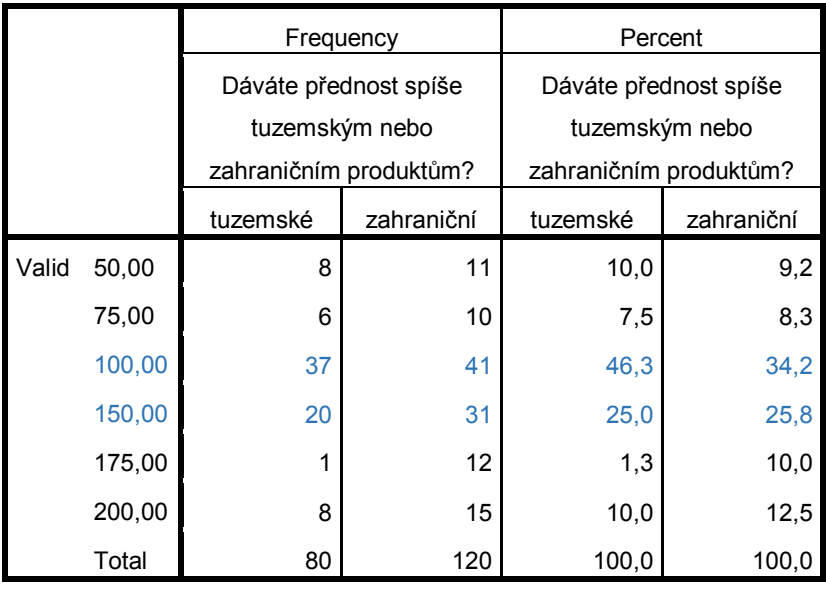

Respondenti nejvíce kupují ryby v ceně do 100,-Kč/kus případně do 150,-kč/kus a nedělají rozdíl mezi tuzemskou nebo zahraniční rybou.

# **1. Kategoriální proměnná nominální:** (Tabulka a graf četností)

- řádky tabulky představují jednotlivé třídy (kategorie)
- sloupce tabulky vyjadřují četnosti (počty jednotek)

Vraťme se k úloze z předešlého cvičení, na proměnnou jsme se dívali jako na nominální. Spočítejme jednotlivé charakteristiky vhodné pro nominální proměnnou.

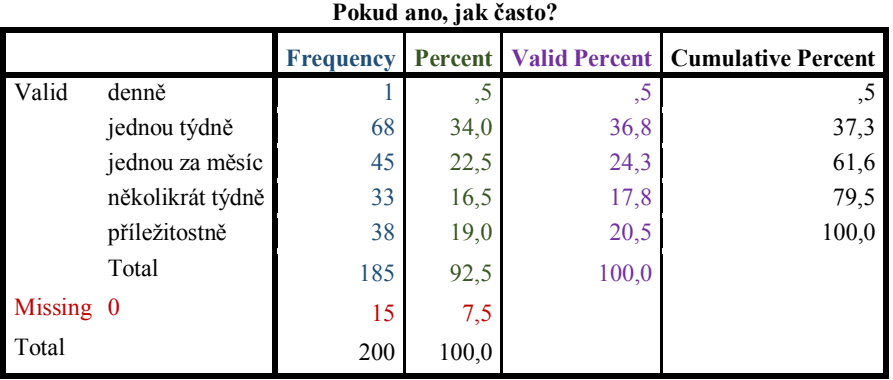

Jaký je modus u těchto proměnných? *(68)*

Určeme Giniho koeficient (nominální rozptyl): 
$$
G_{\text{nom}} = \text{nomvar} = \sum_{i=1}^{K} (p_i(1 - p_i)) \approx 0.78
$$

### **Tabulka pomocných výpočtů:**

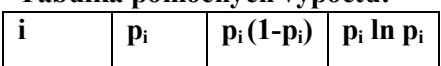

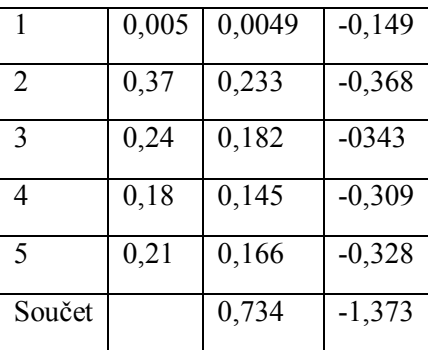

Normalizovaný nominální rozptyl:  

$$
K \sum_{k=1}^{K} (a_k)^{1/2}
$$

 $\boldsymbol{n}$  $\frac{K}{K-1}\sum_{i=1}^{K}(p_i(1-p_i))=\frac{5}{4}$  $\frac{5}{4}$ . i

<u>Entropie:</u>  $H = -\sum_{i=1}^{k} p_i \ln p_i = -(-1,373)$  ≅ - min. hodnota 0 (je-li v souboru zastoupena jen jedna kategorie) - max. hodnota: *ln k* (v případě rovnoměrného zastoupení

všech kategorií) (*ln 5 = 1,61*)

Normalizovaná entropie:  $H^* = \frac{H}{\ln{2}}$  $\frac{H}{\ln k} = \frac{1}{1}$  $\frac{1,3}{1,61}$  =

### Ordinální proměnná

modální kategorie *xMO*, mediánová kategorie *xME*

Mediánová kategorie je ta kategorie, v níž je dosaženo nebo poprvé překročeno postupným kumulováním relativních četností 50% rozsahu souboru.

Tzn.: 
$$
F_{ME-1} < 0.5
$$
;  $F_{ME} \le 0.5$ 

*Př.:* Určeme mediánovou kategorii pro proměnnou *Útrata za ryby* (z tabulky četností i graficky).

- Jaký podíl jednotek v této kategorii by při rozpůlení souboru náležel k jeho dolní a jaký k jeho horní části?

$$
\frac{0.5 - F_{ME-1}}{p_{ME}} = \frac{0.5 - 0.175}{0.39} = 0.8333
$$

P<sub>ME</sub> ... relativní četnost mediánové kategorie

FME-1… kumulativní relativní četnost kategorie předcházejí mediánové

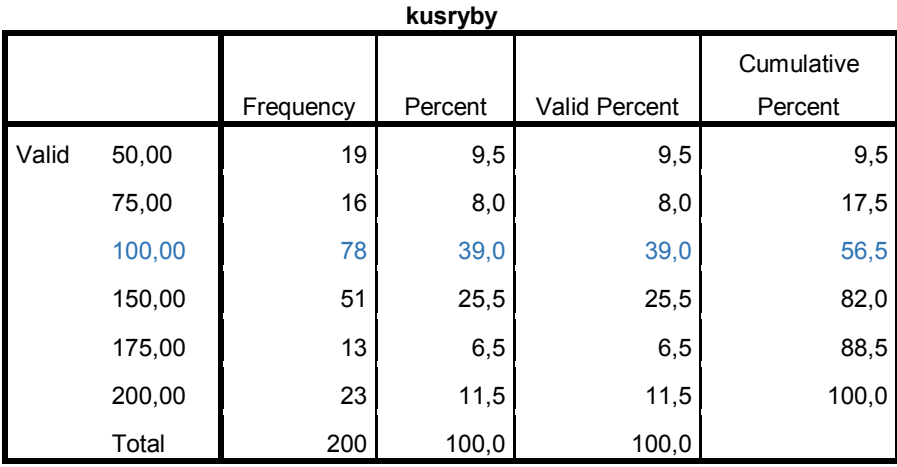

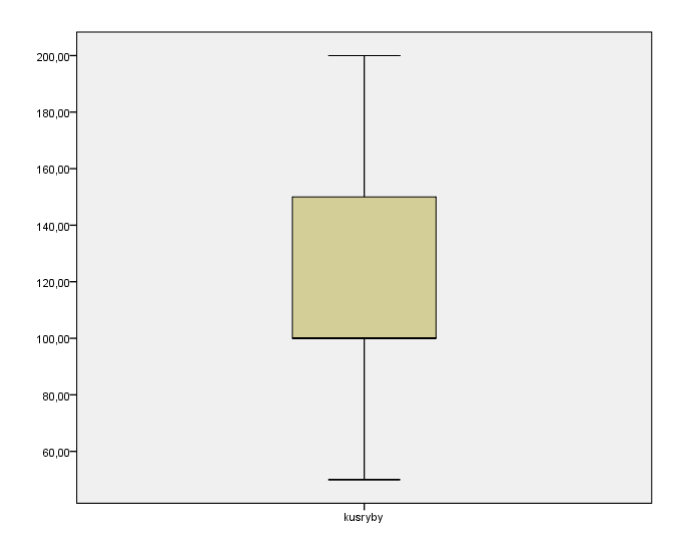

Ordinální rozptyl (diskrétní ordinální variance, Giniho průměrná diference pořadí)

$$
G_{ord} = dorr \cdot 2 \cdot \sum_{i=1}^{k} F_i (1 - F_i) = 2 \cdot 0,726 = 1,452
$$

Nabývá maxima, právě když u 50% objektů nabývá sledovaná proměnná hodnoty *x<sup>1</sup>* a u zbylých 50% objektů hodnoty *xk.*

Min. hodnota: 0 (je-li v souboru zastoupena pouze jediná kategorie Max. hodnota:  $\frac{k-1}{2}$  (pokud jsou v souboru zastoupeny pouze krajní hodnoty, a to vždy z jedné poloviny)

Normalizovaný ordinální rozptyl (nabývá hodnot z intervalu od 0 do 1):

norm. 
$$
dorvar = \frac{2}{k-1} \sum_{i=1}^{k} F_i(1 - F_i) = 2 \cdot \frac{1,452}{4} = 0,726
$$

Co nám vyšlo? Kdy mohu s ordinálními proměnnými zacházet jako s měřitelnými?

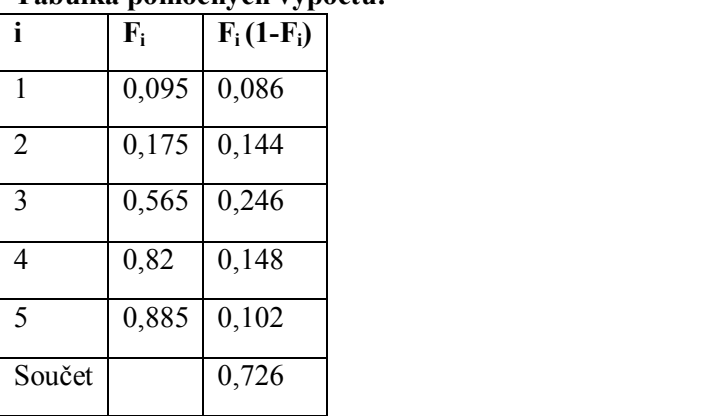

## **Tabulka pomocných výpočtů:**

## **Nominální proměnná** více hodnotová odpověď.

- Podívejme se do dotazníku na otázku: *Které faktory Vás nejvíce ovlivňují při koupi ryby?* Je zde 5 možností odpovědi, každá pro jiný sloupec: cena, kvalita, původ, druh, jiné

Jak tyto data vyhodnotit? Tímto se zabývá *analýza vícehodnotových odpovědí (Multiple Response Analysis).* Podle typu proměnných máme dva přístupy:

- **Dichotomické proměnné** (odpověď na otázku jen ano/ne)
- **Vícekategoriální proměnné** (respondent si vybírá, z možné škály odpovědí (cena, kvalita,  $druh...$ )

SPSS je možno rovnocenně zpracovat oba přístupy, ale data musí být vždy v numerické podobě.

**Př.** Proveďme vyhodnocení pro otázku: *Které faktory Vás nejvíce ovlivňují při koupi ryby?*

- 1. Překódování proměnných (např. 1-cena, 2-kvalita, 3původ, 4-druh, 5-jiné)
- 2. Vytvoření balíku odpovědí: *Analyze* -> *Multiple Response* -> *Define Variable Sets* vyberu balík, který chci vyhodnocovat (již překódovaný musí být **NUMERIC**), zaškrtnu *Categories*  a vyplním 1 až 5.
- 3. Pojmenuju mojí novou proměnnou: např. **Faktor\_koupe** a přidám proměnnou *\$faktor\_koupe*
- 4. Zavřu okno a pokračuji dále, znovu obdobný postup: *Analyze* -> *Multiple Response* -> *Frequencies* a vyberu naší proměnnou

Který faktor ovlivňuje respondenty nejvíce a který naopak nejméně?

## **Př.:** Proveďme vyhodnocení pro otázku: *Ze kterých důvodů podle vás nemají někteří lidé o ryby zájem?*

- 1. Překódování proměnných na dichotomické (když je odpověď tak 1 jinak 0) nebo přes *Automatic Recode* (pak pozor jak se překóduje odpověď v našem případě, když tam odpověď je tak číslo 2)
- 2. Vytvoření balíku odpovědí: *Analyze* -> *Multiple Response* -> *Define Variable Sets* vyberu balík, který chci vyhodnocovat (již překódovaný musí být **NUMERIC**), zaškrtnu *Dichotomies* a vyplním 2 (pokud používám Automatic Recode)
- 3. Pojmenuju mojí novou proměnnou
- 4. Zavřu okno a pokračuji dále, znovu obdobný postup: *Analyze* -> *Multiple Response* -> *Frequencies* a vyberu naší proměnnou

Ze kterých důvodů si lidé myslí, že ryby nenakupují a jaké důvody je ovlivňují nejméně?

## *Př.:* Vyhodnoťte otázku "*Poslední otázka: Podle vašeho názoru je na českém trhu poptávka po rybách a rybích výrobcích:"*, přistupujte k ní jako k ordinální proměnné.

Abychom mohli přistupovat k odpovědím jako k ordinálním, musíme nejprve vhodně seřadit. Pozor na odpověď *"nevím",* podle struktury otázky nebo vhodnosti odpovědí je, buď do odpovědí zařadíme, jako "únikovou" možnost nebo můžeme "vyhodit" jako *missing*. Vždy záleží na konkrétním dotazníku a na požadavcích na zpracování, podobně se zachází i s možností "jiné".

V této analýze je zařadíme doprostřed možností a budeme k ní přistupovat jako k plnohodnotné odpovědi.

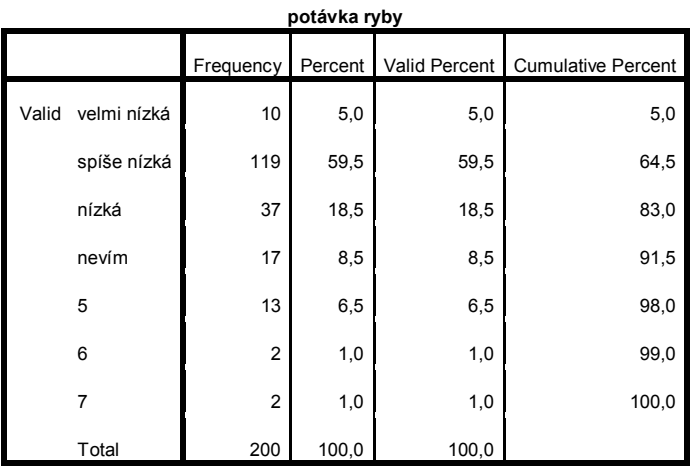

Podle názorů respondentů je poptávka po rybách spíše nízká 119; 59,5% mediánová kategorie

Modální kategorie = spíše nízká

Ani při rozdělení souboru na muže a ženy nejsou rozdíly nijak velké. Stále je modus spíše nízká, i modální kategorie zůstává stejná.

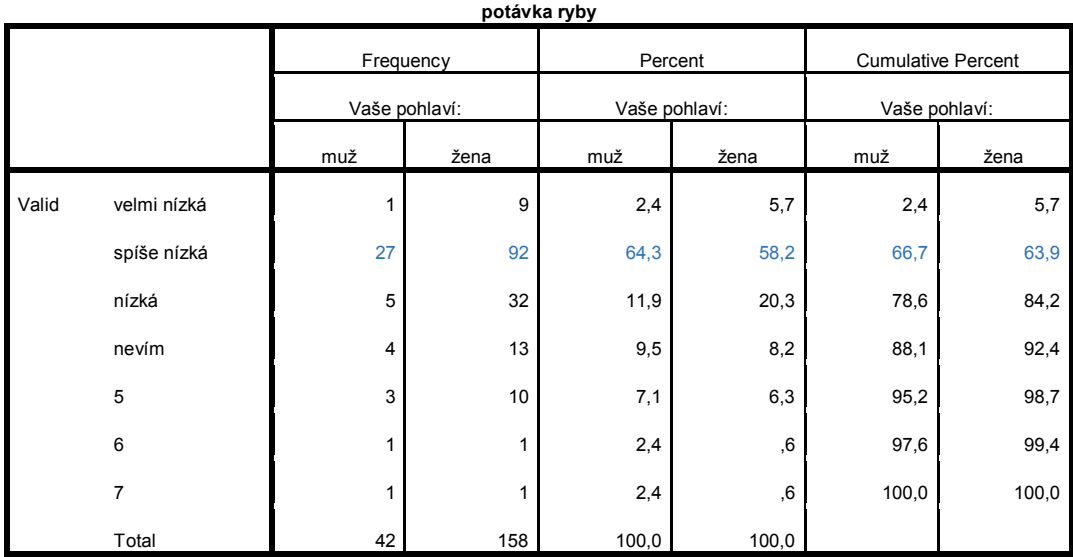

Další úkoly a příklady k procvičení:

- Vypočtěte jednotlivé charakteristiky pro proměnnou poptávka ryby z předchozího příkladu, zkuste se na proměnnou dívat jako na nominální a potom na ordinální. (*Gnom, norm.var, Entropie, normalizovaná entropie, Gord, norm.dorvar*)
- Zopakujte si číselné a grafické charakteristiky numerické proměnné (rozptyl, odchylka, kvartily, kvantily, boxplot)